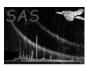

evalcorr

Page: 1

June 2, 2019

#### Abstract

Evaluate the output of eposcorr

## 1 Instruments/Modes

|      | Instrument | Mode    |
|------|------------|---------|
| EPIC |            | Imaging |

### 2 Use

| pipeline processing  | yes |  |
|----------------------|-----|--|
| interactive analysis | no  |  |

# 3 Description

The task performs one or more of several tests to evaluate the position correction as performed by eposcorr. These tests lead to a boolean value POSCOROK. These are two test, 1XMM and 2XMM. Both rely on values written to the header of the source list by eposcorr. New attributes POSCOROK and SYSERRCC are written to the output as keywords. Options also exist to write additional attributes indicating the result of each test and intermediate values.

evalcorr performs a simple evaluation of eposcorr amended source lists. If the correlation is determined to be bad then the RA, DEC , LII and BII columns are used to overwrite the RA\_CORR , DEC\_CORR , LII\_CORR and BII\_CORR columns respectively.

The 1XMM evaluation is:

 $POSCOROK = ((\sqrt{RAOFFSET^2} + DEOFFSET^2) <= radius threshold \\ ANDLIK\_HOOD > likhood threshold) = radius threshold \\ ANDLIK\_HOOD > likhood threshold) = radius threshold \\ ANDLIK\_HOOD > likhood threshold) = radius threshold \\ ANDLIK\_HOOD > likhood threshold) = radius threshold \\ ANDLIK\_HOOD > likhood threshold) = radius threshold \\ ANDLIK\_HOOD > likhood threshold) = radius threshold \\ ANDLIK\_HOOD > likhood threshold) = radius threshold \\ ANDLIK\_HOOD > likhood threshold) = radius threshold \\ ANDLIK\_HOOD > likhood threshold) = radius threshold \\ ANDLIK\_HOOD > likhood threshold) = radius threshold \\ ANDLIK\_HOOD > likhood threshold) = radius threshold \\ ANDLIK\_HOOD > likhood threshold \\ ANDLIK\_HOOD > likhood threshold \\ ANDLIK\_HOOD > likhood threshold \\ ANDLIK\_HOOD > likhood threshold \\ ANDLIK\_HOOD > likhood threshold \\ ANDLIK\_HOOD > likhood threshold \\ ANDLIK\_HOOD > likhood threshold \\ ANDLIK\_HOOD > likhood threshold \\ ANDLIK\_HOOD > likhood threshold \\ ANDLIK\_HOOD > likhood threshold \\ ANDLIK\_HOOD > likhood \\ ANDLIK\_HOOD > likhood \\ ANDLIK\_HOOD > l$ 

The 2XMM evaluation is:

 $POSCOROK = (LIK_HOOD > intercept + gradient * LIK_NULL)$ 

### Page: 2

### 4 Parameters

| Parameter                    | Mand            | Type        | Default               | Constraints       |
|------------------------------|-----------------|-------------|-----------------------|-------------------|
|                              |                 |             |                       |                   |
|                              |                 |             |                       |                   |
| input                        | yes             | set         |                       |                   |
| nput data set. The defau     | lt table is SRO | CLIST altho | ough an alternative i | may be specified. |
| mode                         |                 |             | _1                    |                   |
| Modify the input file or cl  | no              | string      | clone                 |                   |
| Modify the input me or ci    | one to output   | before mak  | ang changes.          |                   |
| output                       | no              | set         |                       |                   |
| Output data set. The out     | put tablename   | will be the | same as input table   | ename.            |
| •                            |                 |             | 1                     |                   |
| radiusthreshold              | no              | real        | 6.0                   |                   |
| Radius threshold for 1XM     | M test.         |             |                       | 1                 |
|                              |                 |             |                       |                   |
| likhoodthreshold             | no              | real        | 5.0                   |                   |
| Likelyhood threshold for 1   | IXMM test.      | <u> </u>    |                       |                   |
|                              |                 |             |                       |                   |
| gradient                     | no              | real        | 2.0                   |                   |
| Gradiant for 2XMM test.      |                 |             |                       |                   |
| • 1                          |                 | 1           | F 0                   | T                 |
| intercept                    | no              | real        | 5.0                   |                   |
| Y intercept in 2XMM test     |                 |             |                       |                   |
| setsyserrcc                  | no              | bool        | yes                   |                   |
| Record the SYSERRCC a        | ttribute.       |             | J                     |                   |
|                              |                 |             |                       |                   |
| corrsyserrcc                 | no              | real        | 0.35                  |                   |
| Value of SYSERRCC whe        | n correlated.   | ı           | I                     | l                 |
|                              |                 |             |                       |                   |
| uncorrsyserrcc               | no              | real        | 1.0                   |                   |
| Value of SYSERRCC whe        | n uncorrelated  | 1.          |                       |                   |
|                              |                 |             |                       |                   |
| $\operatorname{setlikhdcmp}$ | no              | bool        | no                    |                   |
| Record the intermediate v    | alue LIKHDC     | MP calcula  | ted for the $2XMM$ t  | est.              |
| record the intermediate v    |                 |             |                       |                   |
| recordresult                 | no              | bool        | no                    |                   |

## 5 Errors

This section documents warnings and errors generated by this task (if any). Note that warnings and errors can also be generated in the SAS infrastructure libraries, in which case they would not be documented here. Refer to the index of all errors and warnings available in the HTML version of the SAS documentation.

#### Page: 3

#### InputIdenticaltoOutput (error)

The input and output files are the same file. Use the 'amendinput' if you really want to amend the input source list.

#### OutputDatasetMissing (error)

The output dataset name has not been supplied when mode=CLONE.

#### VitalColumnMissing (error)

One of the columns such as RA or DEC does not exist and as such cannot be copied to the corresponding \_CORR column.

#### MissingValue (error)

An attribute needed for a test is absent from the input.

### 6 Input Files

1. PPS product: source list after processing by eposcorr.

## 7 Output Files

1. PPS product: For mode=CLONE, a clone of the input source list with appropriate keywords and column modifications.

## 8 Algorithm

### 9 Comments

### References